# Índices de tabela

Índices primários, estrangeiros e de usuário

**GeneXus** 

## Índice de Base de dados Índice de um livro

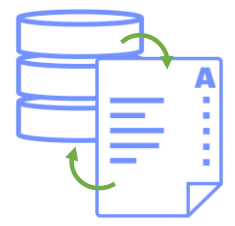

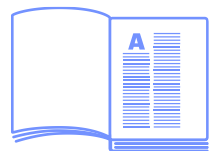

O conceito de "índice de uma base de dados" é semelhante ao conceito de "índice de um livro" que nos permite acessar um conteúdo específico sem a necessidade de percorrer todas as páginas do livro.

Em base de dados, então, um índice é uma estrutura que permite acessar rapidamente os registros de uma tabela, melhorando a velocidade das operações e permitindo pesquisar dados sem ter que percorrer a tabela inteira sequencialmente.

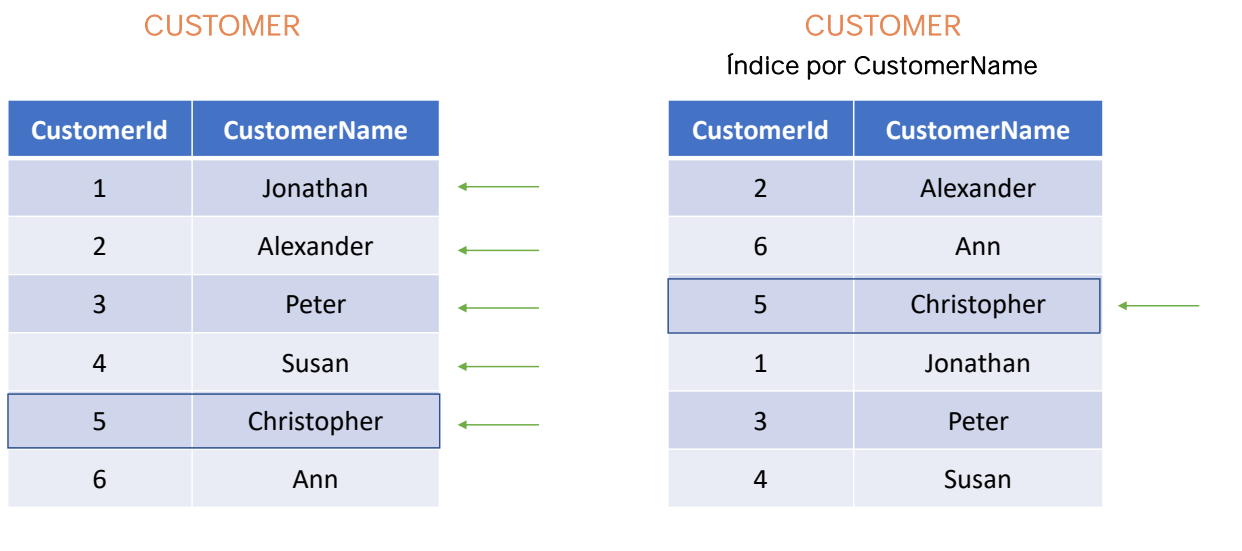

Suponhamos, por exemplo, a tabela Customer. Se quisermos buscar o registro correspondente ao nome Christopher, devemos percorrer cada linha até encontrá-lo. Por outro lado, se tivermos um índice definido por CustomerName, podemos acessar diretamente o registro sem precisar percorrer a tabela inteira sequencialmente.

Agora que já conhecemos o conceito de índice, vejamos quais índices GeneXus cria automaticamente e como o desenvolvedor pode criar seus próprios índices conforme sejam necessários.

### Transação Attraction Tabela ATTRACTION

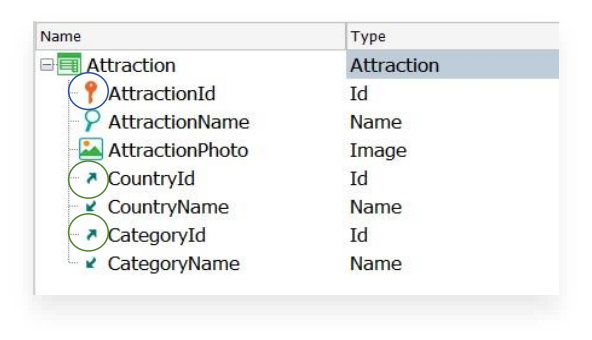

### Structure Indexes **Attribute** Order **ER** Attraction Indexes **EEE** IAttraction Primary Key  $ightharpoonup$  AttractionId Ascending **DEE** IAttraction1 Foreign Key  $\overline{\phantom{a}}$  CategoryId Ascending 自 **IAttraction2** Foreign Key  $\sim$  CountryId Ascending GeneXus cria automaticamente:

- O índice primário
- Os índices estrangeiros

GeneXus cria automaticamente índices que não apenas permitem acessar de forma eficiente a tabelas, mas também realizar com eficiência os controles de Integridade referencial.

Então, observemos a estrutura da transação Attraction.

- •Vemos que AttractionId é a chave primária
- •E que CountryId e CategoryId são chaves estrangeiras.

Na janela do KB Explorer, abaixo da própria transação, vemos a tabela associada e, quando a abrimos, também vemos a guia Indexes, que mostra os índices que GeneXus já criou automaticamente. Todos esses índices têm um nome, o atributo pelo qual esse índice é definido e a ordem que, embora possa ser crescente ou decrescente, por padrão, é crescente.

O Índice primário: Este índice de nome IAttraction sobre a chave primária AttractionId é utilizado para controlar a unicidade do registro, ou seja, que não existam duas atrações turísticas com o mesmo identificador. Mas também controla, por exemplo, que ao criar uma excursão para a referida atração, o valor de AttractionId indicado na excursão exista previamente como chave primária na tabela ATTRACTION

O índice primário é usado para:

- Tornar eficiente o controle de integridade referencial.

- Controlar a integridade referencial ao inserir ou modificar o valor de uma chave estrangeira.

GeneXus define automaticamente todos os índices primários para os atributos identificadores das transações.

Em seguida, vemos os índices estrangeiros IAttraction1 e IAttraction2 sobre as chaves estrangeiras CategoryId e CountryId, respectivamente. Estes índices estrangeiros também são criados automaticamente pelo GeneXus e são utilizados para realizar com eficiência os controles de integridade referencial.

Se, por exemplo, é desejado excluir a categoria com o identificador 2, este índice controla que não existam registros relacionados em Attraction com o valor CategoryId = 2.

Índices de usuário: Duplicate / Unique

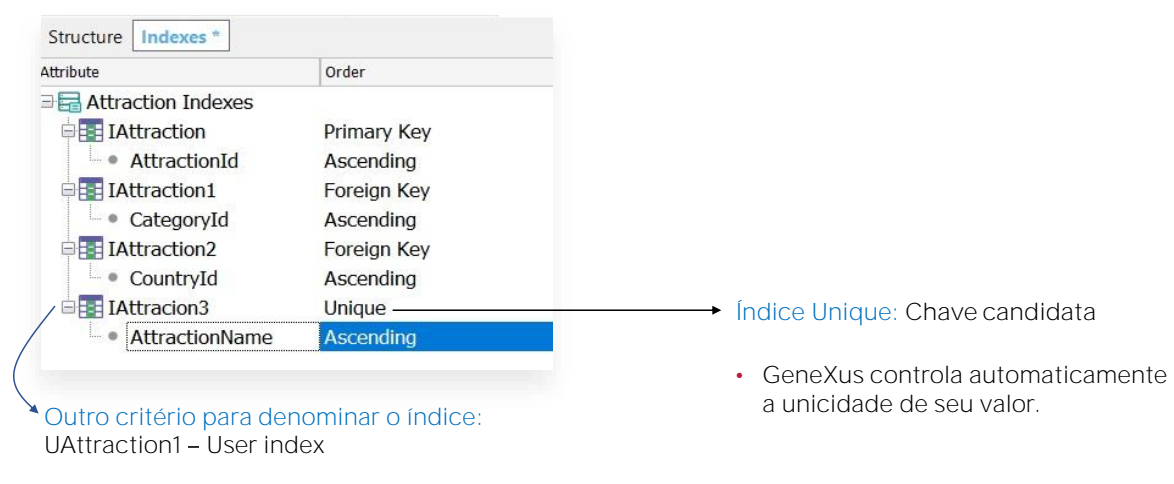

O que acontece se precisarmos fazer uma lista de atrações turísticas ordenada alfabeticamente? Seria muito conveniente ter um índice pelo nome das atrações

Então, vamos definir um índice de usuário pelo atributo AttractionName

Os Índices de usuário são, então, índices definidos pelo desenvolvedor para realizar diferentes pesquisas de forma eficiente.

Podemos nos perguntar: por que GeneXus também não cria automaticamente esses índices? Simplesmente porque não são necessários para realizar controles de integridade referencial.

Lembremos que é possível ordenar uma tabela por qualquer atributo ou conjunto de atributos, quando necessário.

No caso de precisar resolver uma consulta em alguma ordem e o índice correspondente não ter sido definido, GeneXus o criará temporariamente para resolver a consulta.

Um índice aceitará duplicados quando seus valores puderem ser repetidos. Considere, por exemplo, o nome das pessoas que podem ser repetidos. Se precisarmos então de um índice para definir uma ordem alfabética pelo nome das pessoas, esse índice deve aceitar valores duplicados, simplesmente os nomes das pessoas podem ser repetidos.

Se, ao contrário, indicamos que o índice é Unique, estaremos definindo que o valor deste atributo ou conjunto de atributos pelo qual se está definindo o índice, não pode assumir um valor repetido. E GeneXus se encarregará de controlar a unicidade de seu valor automaticamente.

Neste caso, diremos então que o atributo, ou o conjunto de atributos pelo qual se está definindo o índice, é uma chave candidata, pois GeneXus controlará sua unicidade, assim como faz com a chave primária, embora não seja a chave primária da transação.

### Em execução

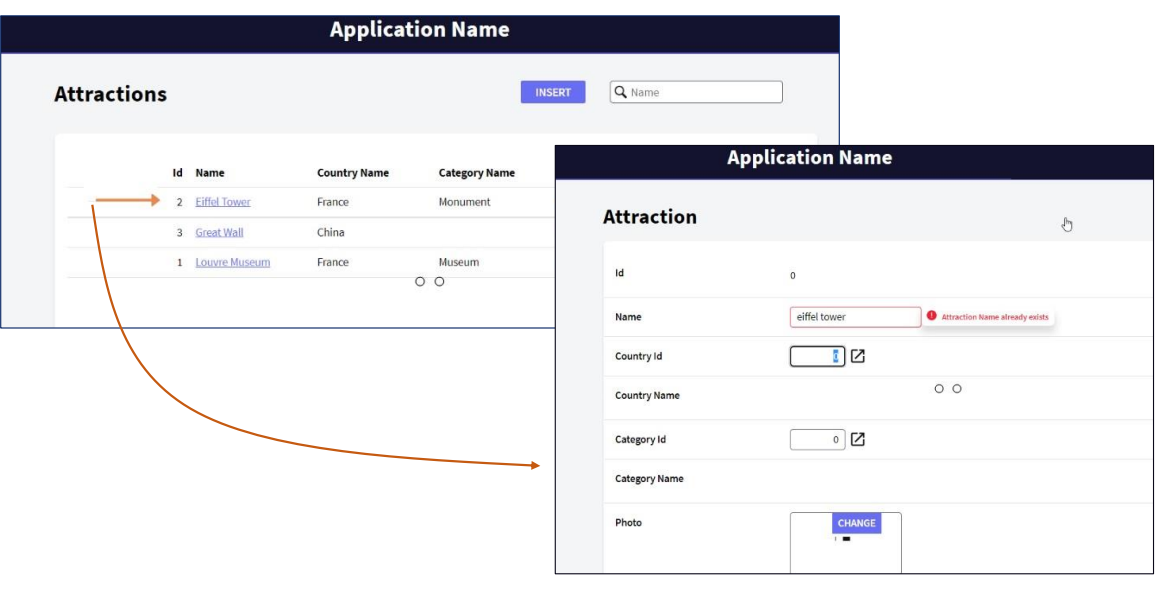

Vemos, por exemplo, que temos inserida a Torre Eiffel (Eiffel Tower).

Ao tentar inserir uma nova atração turística com o nome Eiffel Tower E não importa se, por exemplo, o escrevemos em letras minúsculas.... GeneXus controla automaticamente a unicidade do nome da atração. e exibe uma mensagem indicando que esse nome já existe.

Da mesma forma, definindo os correspondentes índices unique, podemos controlar que não sejam inseridas categorias com o mesmo nome ou países com o mesmo nome.

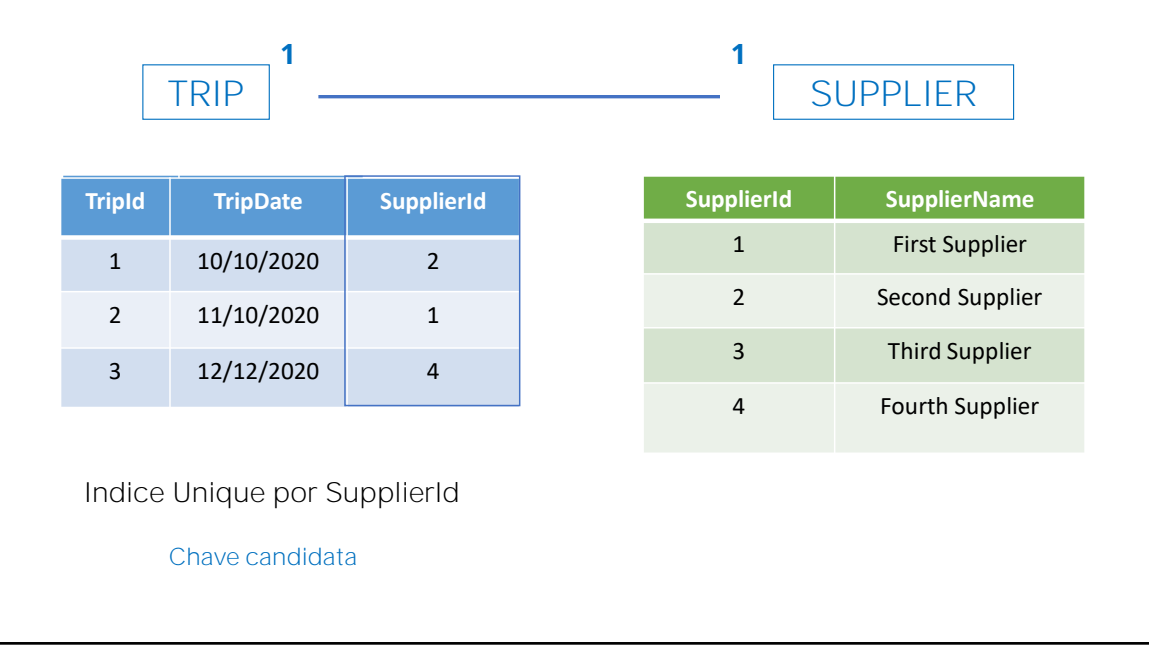

Suponhamos que uma Excursão está sob responsabilidade de um único Fornecedor, e por sua vez, um Fornecedor seja responsável por uma única Excursão. Temos então um relacionamento 1-1 entre as duas entidades.

Como podemos representá-lo no GeneXus?

Podemos pensar em um relacionamento 1-1 como um caso particular de um relacionamento 1-N, certo? Porque N representa "muitos" e "muitos" em particular, inclui 1.

Adicionamos então o atributo identificador do Fornecedor como chave estrangeira na Excursão, embora poderíamos fazer o contrário, já que se trata de definir um relacionamento 1-1.

Nosso problema é controlar que o valor de SupplierId não se repita em Trip e, dessa maneira, garantirmos que uma excursão ou viagem tenha um único fornecedor e, por sua vez, um fornecedor seja responsável por uma única excursão. Como podemos fazer isso?

Definindo um índice único sobre a chave estrangeira SupplierId em TRIP.

Dessa forma, o atributo SupplierId passará a ser uma chave candidata em Trip e GeneXus controlará a unicidade de seu valor automaticamente,.

Voltaremos aos relacionamentos 1-1 mais adiante.

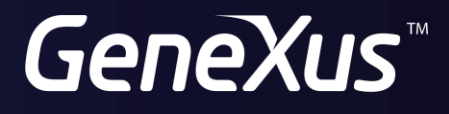

training.genexus.com wiki.genexus.com